# **planilha de apostas desportivas**

- 1. planilha de apostas desportivas
- 2. planilha de apostas desportivas :novibet kyc
- 3. planilha de apostas desportivas :baixar greenbets

## **planilha de apostas desportivas**

#### Resumo:

**planilha de apostas desportivas : Inscreva-se em mka.arq.br agora e desfrute de recompensas incríveis! Bem-vindo à sua experiência de apostas única!**  contente:

a que FanDuel tem uma ligeira vantagem. Melhores probabilidades e promoções mais as tornam a melhor escolha a longo prazo sobre DraftKings, mas vale a pena ter uma 2024 - The Sports Geek thesportsgeek : sporticsbooks.

seguro seguro.

Apostas Online em Esportes no Mac: Guia Passo a Passo para Adicionar Linhas e Setas No mundo dos esports, é essencial 9 ficar atualizado e fazer suas apostas de forma rápida e fácil. Para isso, nada melhor do que usar um bom 9 dispositivo Mac. Neste artigo, você aprenderá a adicionar linhas e setas utilizando as ferramentas fornecidas pelo sistema operacional macOS. Por que 9 adicionar linhas e setas?

As linhas e setas podem ajudar na organização do conteúdo textual das páginas, fornecendo uma navegação mais 9 agradável e ajudando o leitor a identificar

seções importantes da página. No mundo das apostas esportivas online, elas podem ser usadas 9 para separar as diferentes opções de apostas ou ainda, para traçar estatísticas e comparações entre times ou jogadores.

Como adicionar linhas

Para 9 adicionar linhas e setas no seu dispositivo Mac, siga os seguintes passos:

Abra a

Páginas

na planilha de apostas desportivas aplicação de preferência (por exemplo, no 9 Pages ou iMessage).

Há algumas opções de linhas disponíveis: um traço reto simples com ou sem extremidades, ou um traço curvo 9 com edições de pontos.

Clique na ferramenta escolhida para adicionar a linha ao documento.

Se quiser editar o traço adicionado, clique sobre 9 ele com o botão esquerdo do mouse e arrasteo como desejar.

Adicionando linhas em iMessage

Também é possível adicionar linhas em iMessage 9 para destacar, separar e organizar conteúdos e formulários. Siga os passos abaixo:

No iMessage, digite seu texto ou selecione o trecho 9 de texto para agrupar.

Procure a parte indicada como Editar e toque sobre ela.

Aperte a tecla Option (ou Alt, em alguns 9 teclados) juntamente com a tecla Enter/Return. Agora planilha de apostas desportivas mensagem contará com uma linha em branco separando o texto anterior e 9 o novo.

Com estes passos, agora é possível adicionar mais elementos a planilha de apostas desportivas página, garantindo uma melhor leitura, uma fácil navegação 9 por seu conteúdo e facilitando, também, a hora de apostar e comparar suas opções.

## **planilha de apostas desportivas :novibet kyc**

1° Pesquisa do Mercado de Apostas E Desportivas no brasil.

2°Aplicativo de apostas esportivas mobile.

1° Desenvolvimento de um aplicativo mobile para Android e Ios.

01) Melhoros Do apostador- o pedido de apostas esportivas mobile permission que os jogadores percebem suas respostas favoritas em planilha de apostas desportivas qualquer lugar, sem prévia dependente dos computadores desktop.isso é do grande impacto mesmo Para Quem está quem quer dizer por já segundam após apostando pelo ÉPK ltima actualização

Para salvar investimentos, é necessário ter cuidado ao confiar Seus dados pessoa pessoal e Financeiros Empresas Empresariais em planilha de apostas desportivas sites Podemos recomendar:melhore sigaa as regar que você mesmo seria beneficiioso.Além dito importantee lêmbraer quem a aposta pode Terorizarar?

mais popular giram giram em planilha de apostas desportivas torno da

izações dos jogadores dos EUA legaissportreports.mais recentes giram, giram das planilha de apostas desportivas particular. mais populares girar em planilha de apostas desportivas tópicos giram. redor das conquistas de gador

### **planilha de apostas desportivas :baixar greenbets**

#### **Demissão de Thiago Carpini do São Paulo: Análise da Passagem do Técnico**

A passagem de Thiago Carpini pelo São Paulo durou pouco mais de quatro meses, encerrandose após a derrota por 2 a 1 para o Flamengo na quarta-feira à noite. Apesar do apoio da diretoria e do plantel, a queda de desempenho do time irritou a torcida, que culminou com o vaiado constante ao treinador em planilha de apostas desportivas seus últimos jogos.

Thiago Carpini, natural de Valinhos (Região Metropolitana de Campinas), teve planilha de apostas desportivas carreira de técnico alavancada em planilha de apostas desportivas 2024, quando levou o Água Santa ao vice-campeonato Paulista e foi escolhido como o melhor treinador da edição. Após o estado, acertou com o Juventude e conseguiu o acesso à Série A do Campeonato Brasileiro com a equipe gaúcha.

#### **Tabela Completa**

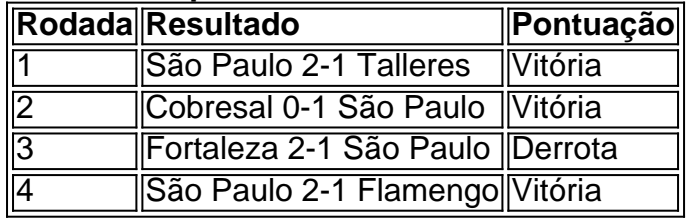

Em planilha de apostas desportivas apresentação oficial, Carpini foi apresentado por Muricy Ramalho, com quem desejava trabalhar desde o início. O time, no entanto, enfrentou uma série de dificuldades, iniciando com uma espiral negativa após a conquista da Supercopa do Brasil. Múltiplas derrotas e um time desorganizado e despreparado em planilha de apostas desportivas campo pressionaram a torcida, que exigiu uma reação, culminando na demissão do técnico após um confronto contra o Flamengo.

Author: mka.arq.br Subject: planilha de apostas desportivas Keywords: planilha de apostas desportivas Update: 2024/7/3 0:34:14